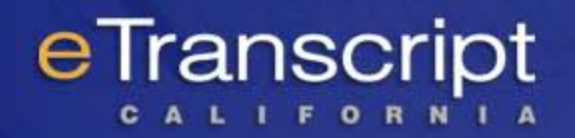

# **Getting Started Trading Electronic Transcripts**

### **Panel Discussion with Experienced Users**

Moderators: Kris Backus – Senior IT Analyst, Los Rios CCD Lenny Robison – Project Manager, CCC Technology Center

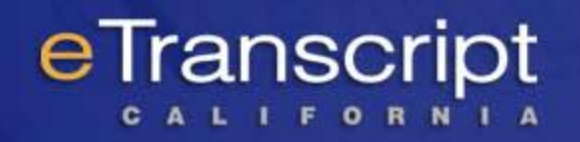

## **Session Goals**

- **≻ Provide stories of experienced implementers**
- $\triangleright$  Help new implementers
- Expand adoption of "California Electronic Transcript Standard"
- CSUGE and IGETC Cert, Course Transferability, Associate Degree for Transfer, District-wide Transcripts

Expand network of trading partners

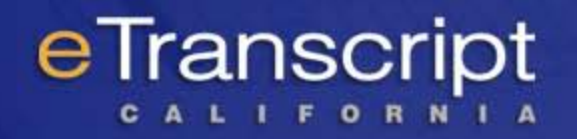

## **Panelist Experiences**

 $\triangleright$ Introductions

**≻Overviews by panel member** 

Experiences with transcript exchange

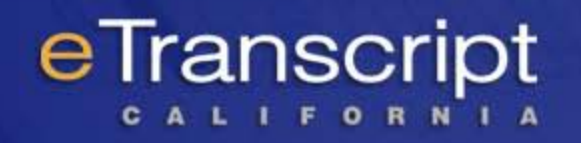

### **Panel Members**

- **Kris Backus – Senior IT Analyst, Los Rios CCD**
- **Joseph Hackbarth IT Director, A&R, CSU Fullerton**
- **Al Mejia – Senior Applications Analyst, Cerritos College**
- **Rebecca Diaz – Business Analyst, Enrollment Management, SFSU**
- **Mike Wood - Senior Analyst / Programmer, Chico State**

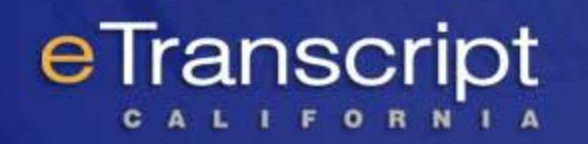

### **Discussions may include:**

- Which transcript vendor(s) are you using? How long?
- What resources were necessary for your college get into production?
	- $\triangleright$  Implementation timeline?
	- What were your major struggles in adopting electronic transcripts?
- $\triangleright$  Did you implement in phases? Explain.
- $\triangleright$  Is your college / university currently importing electronic transcripts?
	- $\triangleright$  Do you import transcript data into any in-house systems?
	- $\triangleright$  Do you use multiple data formats?
- Is your college / university currently sending electronic transcripts?
	- $\triangleright$  Is a student ordering portal used?
- $\triangleright$  Are admissions decisions affected by your receiving paper transcripts versus electronic transcripts?
	- $\triangleright$  What are the differences?
- What pieces of the CA Electronic Transcript Standard does your college use?

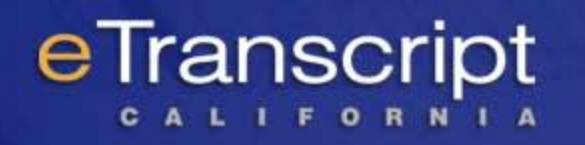

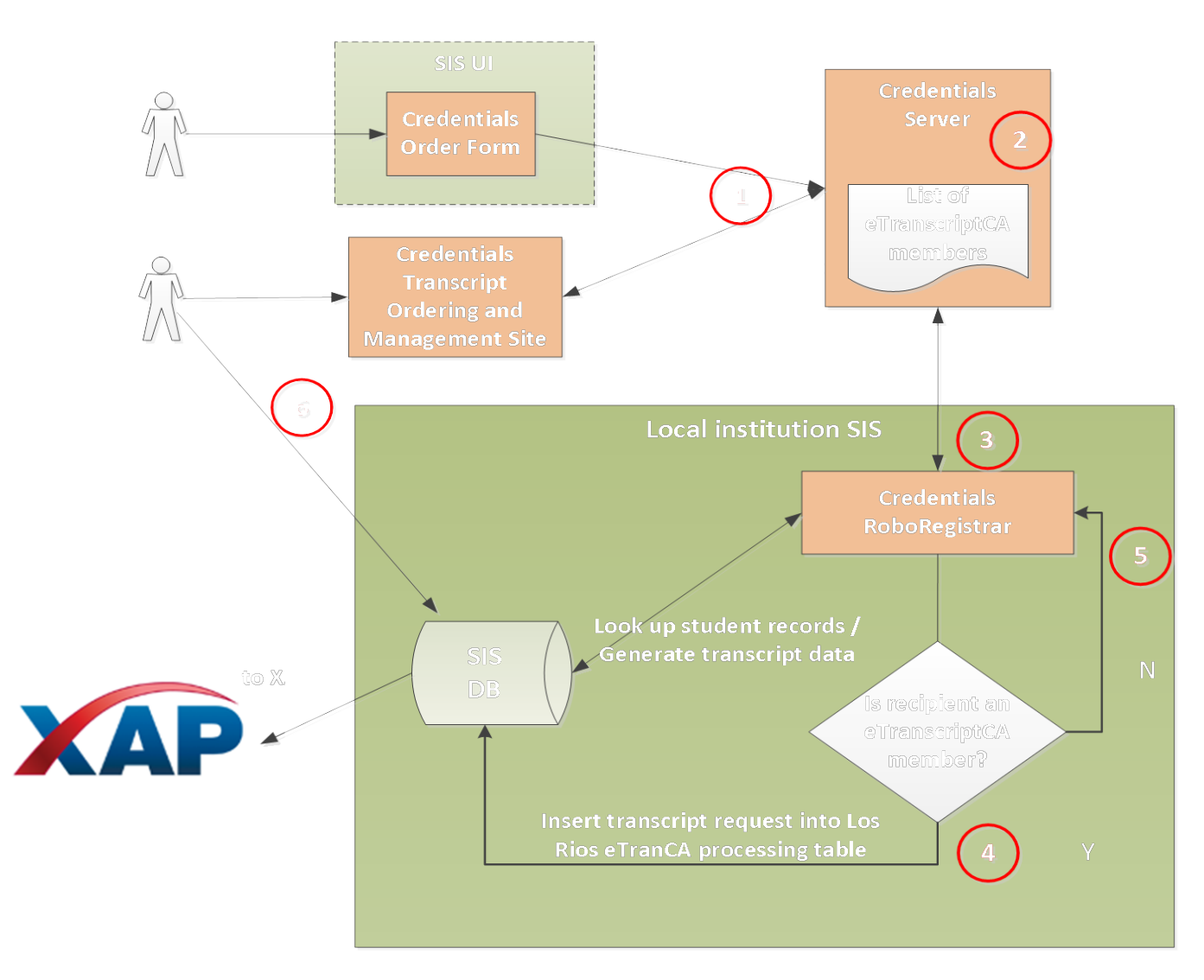

₹

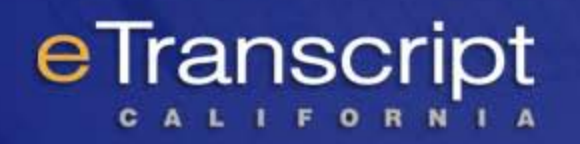

## CSUF Processing Incoming EDI

#### Sources supported:

- eTranscript California
- Texas SPEEDE Server
- Credentials Solutions (via Texas SPEEDE)
- Docufide by Parchment
- AnyDOC OCR (for paper transcripts)

#### Background Details:

- Windows Server 2008 R2 Enterprise (on virtual server)
- XAP Communicator (running as scheduled service)
- WinSCP (scheduled with script)
- Bitvise SSH Server (for SFTP with Texas SPEEDE)

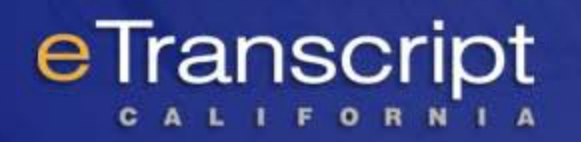

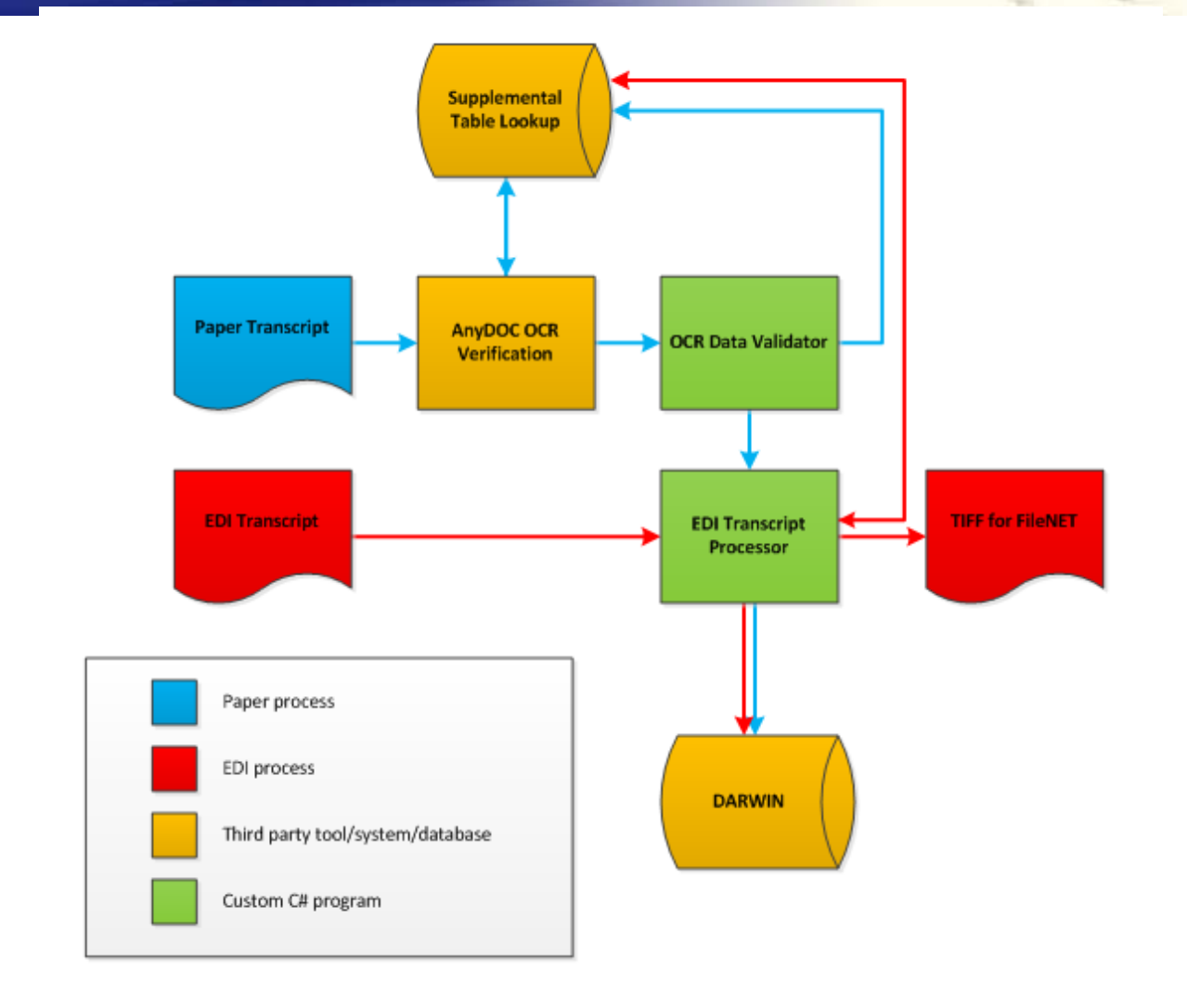

 $\frac{1}{\sqrt{2}}$ 

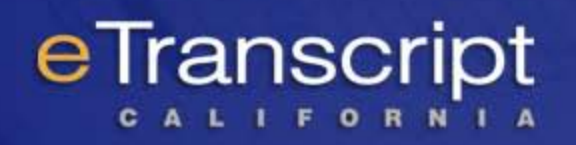

## CSUF Reading the EDI

Custom developed process:

- Similar in concept to Texas SPEEDE's Quick 'n' Easy software.
- C# program developed using Visual Studio 2010.
- Windows GUI or command line for scheduled runs.
- Comprehensive log files of work performed.
- Multi-format support.
- SMTP support for emailing alerts and reports.
- Outputs text/image files of data formatted for easy reading.

#### eTranscript CALIFORNIA

**Learner Step Parchment-Banner-eTranscript**parchment process

 $\bullet$ 

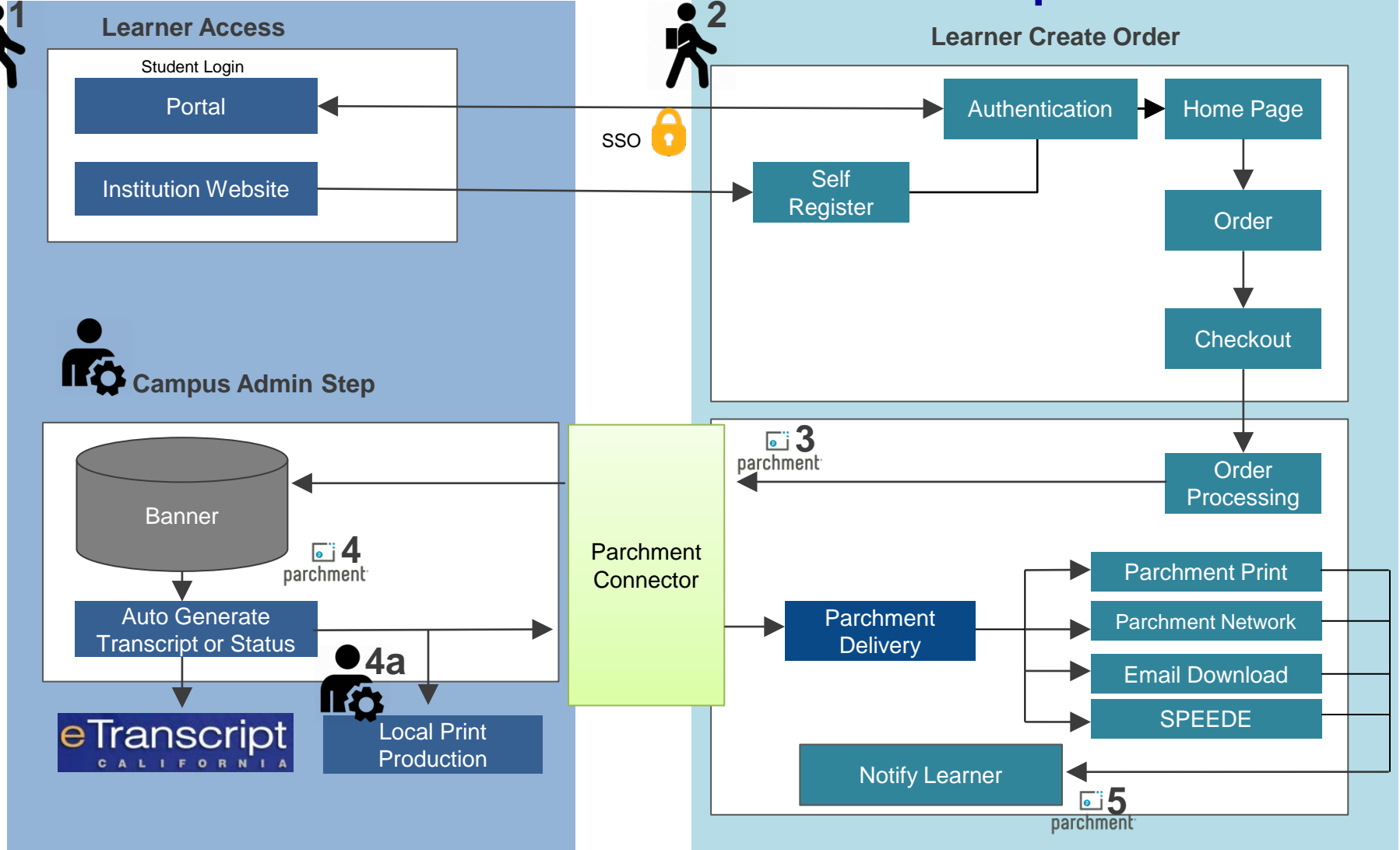

### Unified Inbox (eTranscript California) Work Flow

Consolidates inbound transcripts and documents from multiple destinations/vendors and deliver in preferred eF

 $\bullet$  j parch

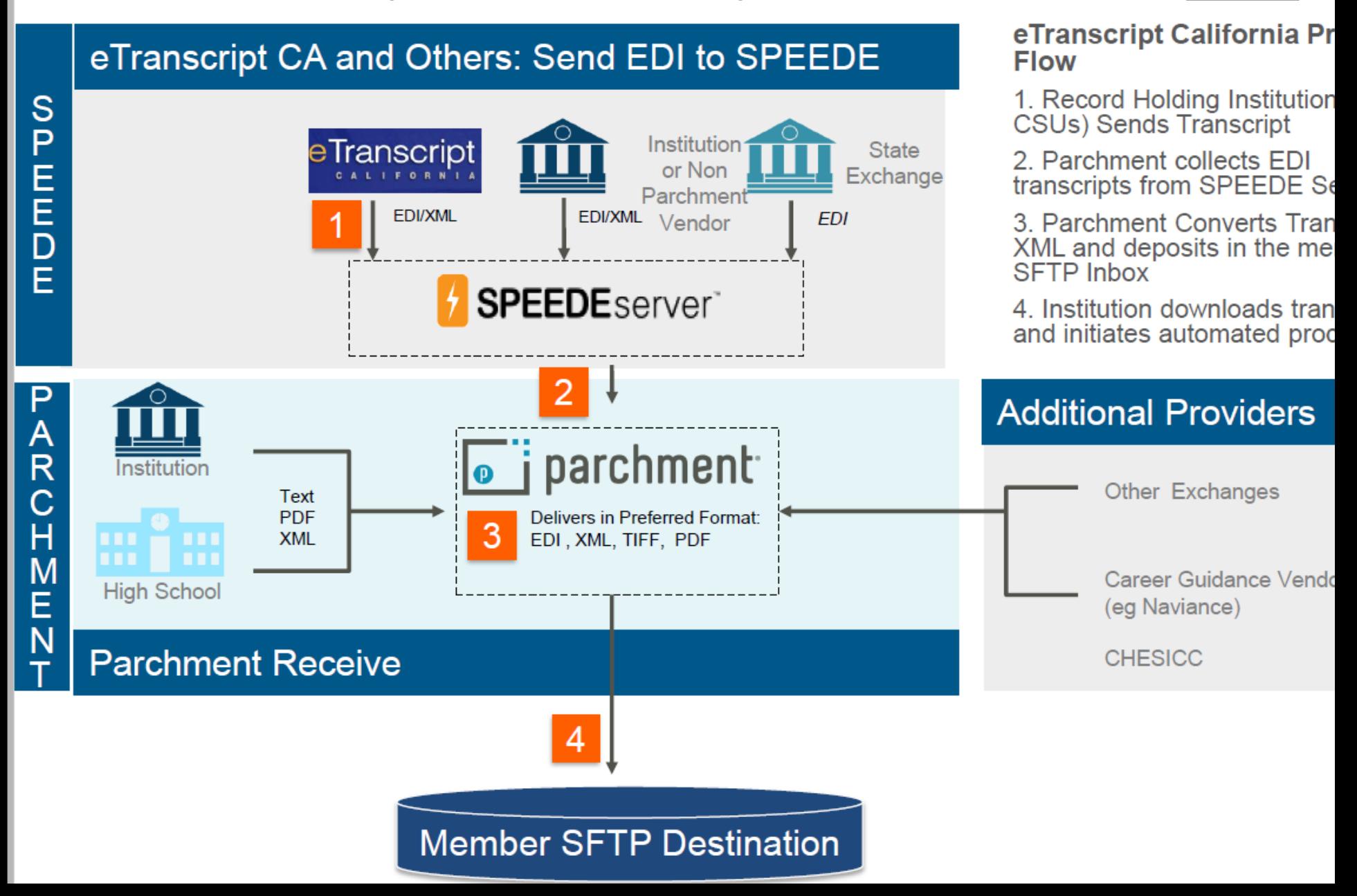

### **eTranscript California Mini Grant**

- #1 Requirements Certification for CSU GE and IGETC
- #2 Course Level Transferability
- #3 Associate Degree for Transfer
- #4 District wide Transcripts

#5 – Send / Receive within eTranscriptCA

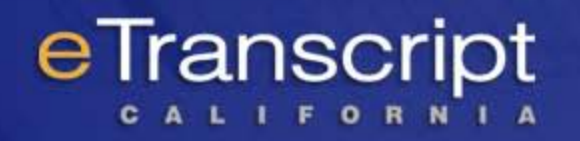

## **Next Steps**

 $\triangleright$  Visit vendor exhibits today!

▶ Support the CA Electronic Transcript Standard

▶ Support Electronic Transcript Delivery